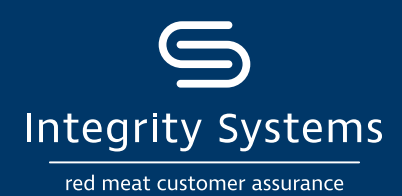

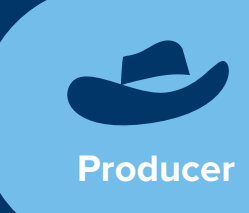

## **Are you ready for digital consignments? Follow these steps to get started!**

eNVD is the fast, easy system for completing all livestock consignment forms. The eNVD app means producers can complete and transfer consignment forms offline, plus ...

- Create templates for regular livestock movements
- Answer questions once-only to fill out all forms
- Securely store documents, always available online
- Always use the latest NVD versions

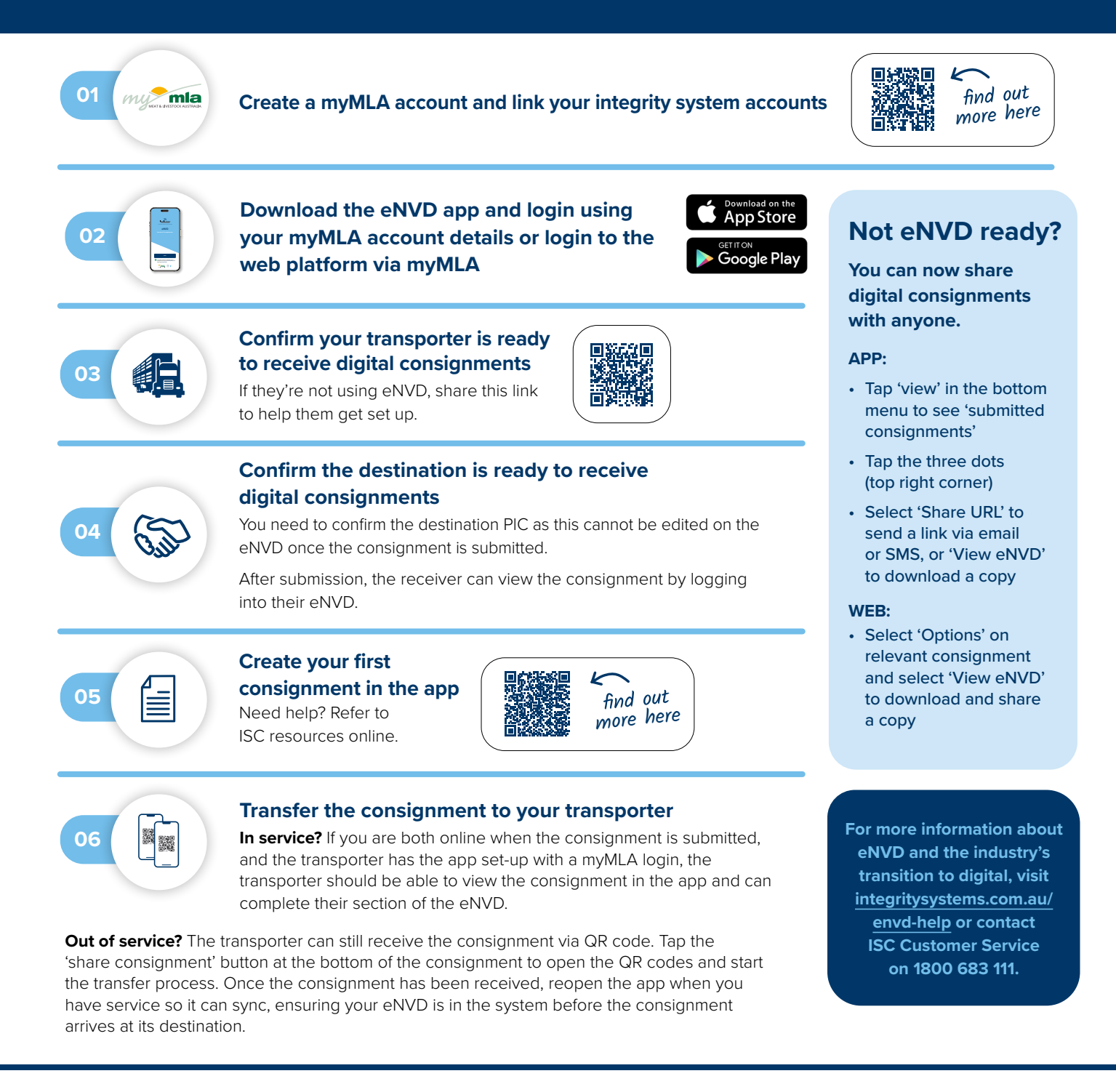

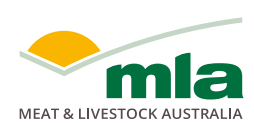

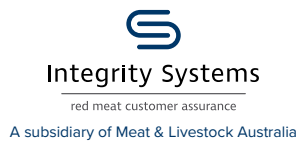

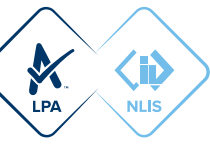